# **BAB III**

## **METODE PENELITIAN**

### **A. Jenis dan Pendekatan Penilitian**

Jenis penelitian ini adalah penelitian lapangan yaitu penelitian yang dilakukan dengan terjun langsung kelapangan untuk meneliti efektivitas penggunaan metode pembelajaran *learning start with a question* pada pembelajaran matematika materi Aritmetika Sosial kelas VII MTs Sabilal Muhtadin Kabupaten Kapuas Tahun Pelajaran 2020/2021.

Pendekatan yang digunakan dalam penelitian ini adalah pendekatan kuantitatif. Pendekatan kuantitatif adalah penelitian yang berlandaskan pada filsafat positivisme, digunakan uuntuk meneliti pada populasi atau sampel tertentu, pengumpulan data menggunakan instrument penelitian, analisis data bersifat kuantitatif/statistik, dengan tujuan untuk menggambarkan dan menguji hipotesis yang telah ditetapkan.<sup>1</sup>

## **B. Metode dan Desain Penelitian**

 $\overline{a}$ 

Metode yang digunakan dalam penelitian ini adalah metode eksperimen. Metode eksperimen adalah observasi di bawah kondisi buatan dan diatur oleh peneliti sendiri, dan penelitian eksperimen adalah

<sup>&</sup>lt;sup>1</sup> Sugiyono, *Metode Penelitian Kuantitatif*, (Bandung: ALFABETA, 2018), h.15

penelitian yang dikendalikan dengan mengadakan manipulasi terhadap objek penelitian serta adanya kontrol.

Pada penelitian ini peneliti hanya menggunakan kelas eksperimen dan untuk menentukan subjek penelitian menggunakan teknik sampling jenuh. Hal ini didasarkan pada keadaan siswa kelas VII MTs Sabilal Muhtadin yang hanya terdiri dari satu kelas saja dengan jumlah seluruh siswa 23 orang.

Peneliti menguji cobakan pembelajaran matematika metode *learning start with a question* terhadap hasil belajar matematika pada materi aritmetika sosial di kelas VII MTs Sabilal Muhtadin. Sebelum perlakuan diberikan *pretest* untuk mengetahui kemampuan awal siswa. Setelah diberikan perlakuan dengan menggunakan pembelajaran matematika metode *learning start with a question* pada materi aritmetika sosial, kemudian diberikan *posttest* untuk mengetahui efektif dari perlakuan tersebut terhadap hasil belajar matematika.

Adapun desain penelitian ini adalah *pre experimental* dengan bentuk *the one-Group Pretest-Posttest Design.* Penelitian ini hanya menggunakan satu kelas yaitu kelas VII yang diberi perlakuan bertujuan untuk membandingkan keadaan kelas sebelum dan sesudah diberlakukan.

| табет і Desaill і специац |                               |                 |  |  |  |  |  |  |
|---------------------------|-------------------------------|-----------------|--|--|--|--|--|--|
|                           |                               |                 |  |  |  |  |  |  |
| Pretest untuk             | Metode pembelajaran           | Postest untuk   |  |  |  |  |  |  |
| mengukur                  | Learning Start With a         | mengukur        |  |  |  |  |  |  |
| kemampuan awal            | <i><u><b>Ouestion</b></u></i> | kemampuan akhir |  |  |  |  |  |  |
| siswa                     |                               | siswa           |  |  |  |  |  |  |
|                           |                               |                 |  |  |  |  |  |  |

 $Table 1$  Desain Penelitian<sup>1</sup>

l

<sup>1</sup> Kurnia Eka Lestari dan Mokhammad Ridwan Yudhanegara, *Penelitian Pendidikan Matematika,* (Bandung: PT Refika Aditama, 2015), h. 123.

## **C. Variabel Penelitian**

1. Variabel Independen (Bebas)

Variabel bebas adalah variabel yang mempengaruhi atau yang menjadi sebab perubahannya atau timbulnya variabel dependen (terikat). Variabel bebas dalam penelitian ini adalah penggunaan metode *Learning Start With a Question*.

2. Variabel Terikat

Variabel terikat merupakan variabel yang dipengaruhi atau yang menjadi akibat, karena adanya variabel bebas. Variabel terikat dalam penelitian ini yaitu hasil belajar matematika.

## **D. Populasi dan Sampel**

1. Populasi

Suatu penelitian, ada objek yang diteliti untuk memperoleh data yang dibutuhkan. Objek tersebut ialah populasi. Adapun populasi dalam penelitian ini adalah seluruh siswa-siswi kelas VII MTs Sabilal Muhtadin yang berjumlah 23 orang.

2. Sampel

l

Sampel adalah sebagian dari populasi yang nilai atau karakteristiknya yang kita ukur.<sup>2</sup> Besarnya sampel ditentukan oleh abnyaknya data atau observasi dalam sampel. Sampel adalah bagian dari populasi yang diambil melalui cara-cara tertentu yang juga memiliki

<sup>2</sup> Mahdiyah, *Statistik Pendidikan,*(Bandung: PT Remaja Roesdakarya Offset, 2014), h.10

karakteristik tertentu, jelas dan lengkap yang bias mewakili populasi karena sampel adalah alat untuk mengkaji sifat-sifat populasi. Oleh karena itu, sampel yang dipilih harus mewakili atau *representative* populasi.<sup>3</sup> Teknik pengambilan sampel dalam penelitian ini menggunakan teknik *sampling jenuh.* Sampel dalam penelitian ini adalah siswa kelas VII sebanyak 23 orang sesuai dengan jumlah populasi.

### **E. Data dan sumber data**

1. Data

 $\overline{a}$ 

81

Data adalah hasil pencatatan peneliti, baik yang berupa fakta maupun angka. Dalam penelitian ini, data terbagi pada data pokok (*primer*) dan pendukung (*sekunder*).

a. Data Pokok

Data pokok yang digunakan dalam penelitian ini adalah data variabel dari penggunaan metode *learning start with a question* pada materi aritmetika sosial kelas VII MTs Sabilal Muhtadin Kabupaten Kapuas Tahun Pelajaran 2020/2021. Data pokok seperti berikut ini:

- 1) Data yang terkait dengan keterlaksanaan pembelajaran menggunakan lembar observasi.
- 2) Hasil belajar siswa sebelum dan sesudah mengikuti pembelajaran matematika metode *learning start with a question* pada materi aritmetika sosial.

<sup>3</sup> Sugiyono, *Metode Penelitian Kombinasi (Mixed Method),* (Bandung: Alfabeta, 2013), h.

b. Data Penunjang

Data penunjang dalam penelitian ini berupa gambaran umum tentang lokasi penelitian, yang meliputi:

- 1) Profil sekolah MTs Sabilal Muhtadin Kabupaten Kapuas.
- 2) Keadaan dewan guru MTs Sabilal Muhtadin Kabupaten Kapuas.
- 3) Keadaan peserta didik di MTs Sabilal Muhtadin Kabupaten Kapuas.
- 4) Keadaan sarana dan prasarana di MTs Sabilal Muhtadin Kabupaten Kapuas.
- 5) Visi, Misi dan tujuan MTs Sabilal Muhtadin Kabupaten Kapuas.
- 2. Sumber Data
	- a. Responden, yaitu siswa kelas VII MTs Sabilal Muhtadin Kabupaten Kapuas.
	- b. Informan, yaitu orang yang dapat memberikan informasi sebagai penunjang terhadap data yang diperoleh dari narasumber antara lain kepala sekolah, wali kelas VII dan staf tata usaha yang dapat memberikan informasi dalam penelitian ini.
	- c. Lembar observasi, yaitu rubrik keterlaksanaan metode *learning start with a question* pada pembelajaran matematika yang diisi oleh observer atau pengamat.

d. Dokumentasi, yaitu semua catatan ataupun arsip yang memuat data-data atau informasi yang mendukung dalam penelitian ini baik yang berasal dari guru maupun tata usaha.

### **F. Teknik Pengumpulan Data**

1. Observasi

Observasi dilakukan dengan cara mengamati secara langsung ke lokasi penelitian untuk memperoleh data mengenai keterlaksanaan pembelajaran saat proses pembelajaran berlangsung.

2. Tes

Tes adalah alat yang digunakan dalam rangka pengukuran dan penilaian, biasanya berupa sejumlah pertanyaan/soal yang diberikan untuk dijawab oleh subjek yang diteliti. Tes biasanya digunakan untuk mengukur aspek kognitif seperti prestasi belajar siswa, hasil belajar siswa, atau kemampuan matematis tertentu.<sup>4</sup> Dalam penelitian ini tes digunakan untuk mengukur hasil belajar siswa kelas VII MTs Sabilal Muhtadin Kabupaten Kapuas.

3. Dokumentasi

l

Dokumentasi digunakan untuk mengumpulkan data berupa fotofoto kegiatan serta arsip-arsip sekolah yang dibutuhkan untuk melengkapi data yang diperlukan.

<sup>4</sup> Kurnia Eka Lestari dan Mokhammad Ridwan Yudhanegara, *Penelitian Pendidikan Matematika*…, h.164

4. Wawancara

Wawancara digunakan untuk melengkapi dan memperkuat data yang diperoleh peneliti, teknik observasi dan dokumentasi. Seperti wawancara dengan kepala sekolah, guru matematika, dan tata usaha.

## **G. Instrumen Penelitian**

- 1. Peyusunan instrument
	- a. Tes

Beberapa hal yang perlu diperhatikan dalam penyusunan instrument tes adalah sebagai berikut:

- 1) Sesuai dengan tujuan pembelajaran.
- 2) Soal mengacu pada indikator-indikator hasil belajar.
- 3) Penilaian dilihat dari indikator-indikator hasil belajar.
- 4) Butir-butir soal berbentuk uraian.
- 5) Soal memenuhi kriteria validitas dan reliabilitas.
- b. Lembar Observasi

Lembar observasi suatu instrument berupa lembaran yang digunakan untuk mengetahui keterlaksanaan pembelajaran matematika menggunakan metode *learning start with a aquestion.*

- 2. Penyusunan Instrumen
	- a. Uji Validitas

Validitas adalah suatu ukuran yang menunjukkan tingkattingkat kevalidan atau kesahihan sesuatu instrument. Suatu instrument yang valid atau sahih mempunyai validitas tinggi. Sebaliknya,

instrument yang kurang valid berarti memiliki validitas rendah. Sebuah tes dikatakan valid apabila mempunyai dukungan yang besar terhadap skor total.<sup>5</sup>

Untuk mengetahui kevalidan instrument, maka digunakan korelasi *product moment* sebagai berikut:

$$
r_{xy} = \frac{N \sum XY - (\sum X)(\sum Y)}{\sqrt{[N \sum X^2 - (\sum X)^2][N \sum Y^2 - (\sum Y)^2]}}
$$

Keterangan:

 $r_{xy}$ : Koefisien korelasi antara skor butir soal (X) dan total skor (Y)

 $N$ : Jumlah siswa

 $X$ : Skor butir soal atau skor item pertanyaan/pernyataan

: Total skor

 $\overline{\phantom{a}}$ 

kriteria dengan menggunakan tolak ukur mencari angka korelasi "r" *product moment* ( $r_{xy}$ ) dengan menggunakan derajat kebebasan sebesar (N-2) pada taraf signifikan  $\alpha$ ) = 0,05 dengan ketentuan bahwa  $r_{xy}$  lebih besar atau sama dengan  $r_{table}$  maka hipotesis nol diterima atau soal dapat dinyatakan valid. Jika  $r_{xy}$  lebih kecil dari  $r_{table}$  maka soal dikatakan tidak valid.<sup>6</sup>

Pengujian validitas menggunakan SPSS 22, berikut langkahlangkah:

1) Klik *Analyze-Correlate-Bivariate*

<sup>5</sup> Suharsimi Arikunto, *Dasar-dasar Evaluasi Pendidikan,* (Jakarta: Bumi Aksara, 2012), h. 80

<sup>6</sup> Novilia dan Muhammad Syazali, *Olah Data Penelitian Pendidikan,* (Lampung: Aura Printing & Publishing, 2014), h. 38.

- 2) Isi variabel **S1-ST**, dengan cara klik short **S1** sampai **ST**  klik Sehingga **S1** sampai **ST** masuk kekotak variabel
- 3) Klik *Two-tailed* , klik OK
- 4) Klik *Flag Significant correlation<sup>7</sup>*

Jika  $r_{xy} > r_{table}$  maka butir soal ikatakan valid, sedangkan jika  $r_{xy} < r_{table}$  maka butir soal dikatakan tidak valid.

b. Uji Reliabilitas

Tes yang digunakan berbentuk uraian, maka uji reliabilitasnya menggunakan rumus *alpha,* yaitu:

$$
r = \frac{n}{n-1} \left( 1 - \frac{\sum S_i^2}{S_t^2} \right)
$$

Keterangan:

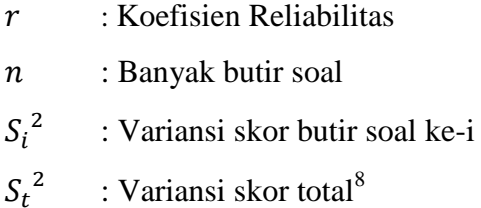

Pengujian validitas dengan menggunakan SPSS 22, berikut

langkah-langkah:

l

1) Klik *Analyze-Scale-Reliabiity Analysis.*

<sup>7</sup> Hasby Assidiqi, *IBM Buku Panduan SPSS Statistical Data Analysis 22,* Banjarmasin: UIN Antasari, 2015), h.60.

<sup>8</sup> Kurnia Eka Lestari dan Mokhammad Ridwan Yudhanegara, *Penelitian Pendidikan Matematika*…, h.206.

- 2) Isi variabel **S1-ST,** dengan cara klik short **S1** sampai **ST**  klik sehingga **S1** sampai **ST** masuk kekotak items, kemudian pilih *Alpha.*
- 3) Klik  $OK<sup>9</sup>$

Jika  $r_{hitung} \ge r_{tablel}$  maka perangkat soal dikatakan reliabel.

c. Tingkat Kesukaran Soal

Secara umum taraf kesukaran dapat diketahui secara empiris dari persentase yang gagal dalam menjawab soal, taraf kesukaran untuk setiap item soal menunjukkan apakah butir soal itu tergolong sukar, sedang atau mudah.

Soal yang baik adalah soal yang tidak terlalu mudah dan tidak terlalu sukar. Soal yang mudah tidak merangsang siswa untuk mempertinggi usaha untuk memecahknnya. Sedangkan soal yang terlalu sukar akan menyebabkan siswa menjadi putus asa dan tidak mempunyai semangat untuk mencoba lagi karena diluar jangkauannya.

Rumus untuk indeks kesukaran sebagai berikut:

$$
I=\frac{B}{N}
$$

Keterangan:

 $\overline{a}$ 

 $I =$  Indeks kesukaran untuk setiap butir soal

- $B =$ Banyaknya siswa yang menjawab benar setiap butir soal
- $N =$  Banyaknya siswa yang memberikan jawaban pada soal yang di maksudkan.

<sup>9</sup> Hasby Assidiqi, IBM Buku Panduan *SPSS Statistical Data Analysis 22, …*, h.60.

| Tadel II KHigha mucks kesukalah soal |              |  |  |  |  |
|--------------------------------------|--------------|--|--|--|--|
| Tingkat Kesukaran                    | Kategori     |  |  |  |  |
| $IK = 0.00$                          | Sangat sukar |  |  |  |  |
| $0.0 < I K \leq 0.30$                | Sukar        |  |  |  |  |
| $0.30 < I K \leq 0.70$               | Sedang       |  |  |  |  |
| $0.70 < I K \leq 1.00$               | Mudah        |  |  |  |  |
| $IK = 1.00$                          | Sangat mudah |  |  |  |  |

Adapun kriteria indeks kesukaran soal seperti tabel dibawah ini;

Tabel II kriteria indeks kesukaran soal<sup>10</sup>

#### d. Daya Pembeda

Daya beda adalah kemampuan butir soal membedakan siswa yang mempunyai kemampuan tinggi dan rendah. Daya beda berhubungan dengan derajat kemampuan butir membedakan dengan baik perilaku pengambilan tes dalam tes yang dikembangkan. Daya beda harus diusahakan positif dan tinggi berarti butir tersebut dapat membedakan dengan baik siswa kelompok atas dan kelompok bawah.

Rumus mencari daya pembeda:

$$
D = \frac{B_A}{J_A} - \frac{B_B}{J_B} (P_A - P_B)
$$

Keterangan:

l

- $I =$  Jumlah peserta tes
- $J_A$  = Banyaknya peserta kelompok atas
- $J_B$  = Banyaknya kelompok bawah
- $B_A$  = Banyaknya peserta kelompok atas yang menjawab soal itu dengan benar
- $B_B$  = Banyaknya peserta kelompok bawah yang menjawab soal itu dengan benar
- $P_A$  = Proporsi kelompok atas yang menjawab dengan benar
- $P_B$  = Proporsi kelompok bawah yang menjawab salah

<sup>10</sup> Kurnia Eka Lestari dan Mokhammad Ridwan Yudhanegara, *Penelitian Pendidikan Matematika*…, h.224.

Butir-butir soal yang baik adalah butir-butir soal yang mempunyai indeks diskriminasi. Klasifikasi daya pembeda seperti tabel berikut:

| rao et in funtena maeno Baya I emocaat                                                                                  |                                                       |  |  |  |  |
|----------------------------------------------------------------------------------------------------|-------------------------------------------------------|--|--|--|--|
| Tingkat Pembeda                                                                                                    | Kategori                                              |  |  |  |  |
| $D_p \leq 0.00$<br>$0,00 < D_p \leq 0,20$<br>$0.20 < D_p \leq 0.40$<br>$0,40 < D_p \leq 0,70$<br>$0.70 < D_p \leq 1.00$ | Sangat Jelek<br>Jelek<br>Cukup<br>Baik<br>Sangat Baik |  |  |  |  |

Tabel III Kriteria Indeks Daya Pembeda.<sup>11</sup>

## e. Hasil Uji Coba Tes

l

Sebelum penelitian dilaksanakan, terlebih dahulu peneliti mengadakan uji coba instrument tes. Uji coba dilaksanakan di kelas VIII MTs Sabilal Muhtadin yang berjumlah 29 siswa, karena siswa kelas VIII MTs Sabilal Muhtadin tersebut sudah mempelajari materi aritmetika social. Uji coba ini terdiri dari dua perangkat yakni perangkat A dan peragkat B. Dimana setiap perangkat soal berisi 4 soal. Jadi, jumlah soal dari kedua perangkat adalah 8 soal. Dari hasil tes uji coba diperoleh data yang ditunjukkan pada lampiran 6 dan 7, kemudian dilakukan perhitungan untuk validitas, reliabilitas, tigkat kesukaran dan daya pembeda instrument tes. Contoh perhitungan dan hasil dari uji validitas, reliabilitas, tingkat kesukaran dan daya pembeda terhadap 12 butir soal yang terdapat pada 2 instrumen yang telah diuji cobakan dapat dilihat pada lampiran 8, 9, 10.

<sup>11</sup> Kurnia Eka Lestari dan Mokhammad Ridwan Yudhanegara, *Penelitian Pendidikan Matematik*…, h. 217

Berdasarkan hasil perhitungan uji validitas, reliabilitas, taraf kesukaran, dan daya pembeda instrument tes yang telah diujikan, maka untuk menentukan instrument yang digunakan dalam penelitian ini, peneliti hanya memilih intstrumen tes yang valid, reliabilitas, memiliki tingkat kesukaran kategori sedang dan sukar, daya pembeda kategori baik dan cukup.

Tabel IV Hasil Validitas, Reliabilitas, Tingkat Kesukaran dan Daya Pembeda Soal Uji Coba

| <b>Butir</b><br>Soal |           | Uji Validitas  |                       | Uji<br>Reliabilita<br>S |                | Tingkat<br>Kesukaran |           | Daya<br>Pembeda |  |
|----------------------|-----------|----------------|-----------------------|-------------------------|----------------|----------------------|-----------|-----------------|--|
|                      | $r_{xy}$  | Ket.           | $\boldsymbol{R}_{11}$ | Ket                     | $\overline{P}$ | Ket                  | D         | Ket             |  |
| Perangkat A          |           |                |                       |                         |                |                      |           |                 |  |
| 1                    | 0,79<br>4 | Valid          | 0,7<br>69             | Reli<br>abel            | 0,690          | Sedang               | 0.23<br>7 | Cukup           |  |
| $\overline{2}$       | 0.83<br>6 | Valid          |                       |                         | 0,471          | Sedang               | 0.77      | Sangat<br>Baik  |  |
| 3                    | 0,65<br>4 | Valid          |                       |                         | 0,285          | Sukar                | 0.35<br>7 | Cukup           |  |
| $\overline{4}$       | 0,45<br>4 | Tidak<br>Valid |                       |                         | 0.128          | Sukar                | 0.08<br>6 | <b>Buruk</b>    |  |
| <b>Perangkat B</b>   |           |                |                       |                         |                |                      |           |                 |  |
| 1                    | 0.86<br>2 | Valid          | 0,8<br>15             | Reli<br>abel            | 0.61           | Sedang               | 0.61<br>8 | Baik            |  |
| $\overline{2}$       | 0.84<br>0 | Valid          |                       |                         | 0.28           | Sukar                | 0.4       | Cukup           |  |
| 3                    | 0.83<br>3 | Valid          |                       |                         | 0.4            | Sedang               | 0.64<br>2 | Baik            |  |
| $\overline{4}$       | 0.79<br>2 | Valid          |                       |                         | 0.106          | Sukar                | 0.22<br>8 | Cukup           |  |

# **H. Desain Pengukuran**

# 1. Lembar Observasi Keterlaksanaan Pembelajaran

Lembar observasi digunakan sebagai lembar pengamatan untuk mengetahui sejauh mana metode *learning start with a question* dalam proses pembelajaran. Adapun kisi-kisi lembar observasi adalah:

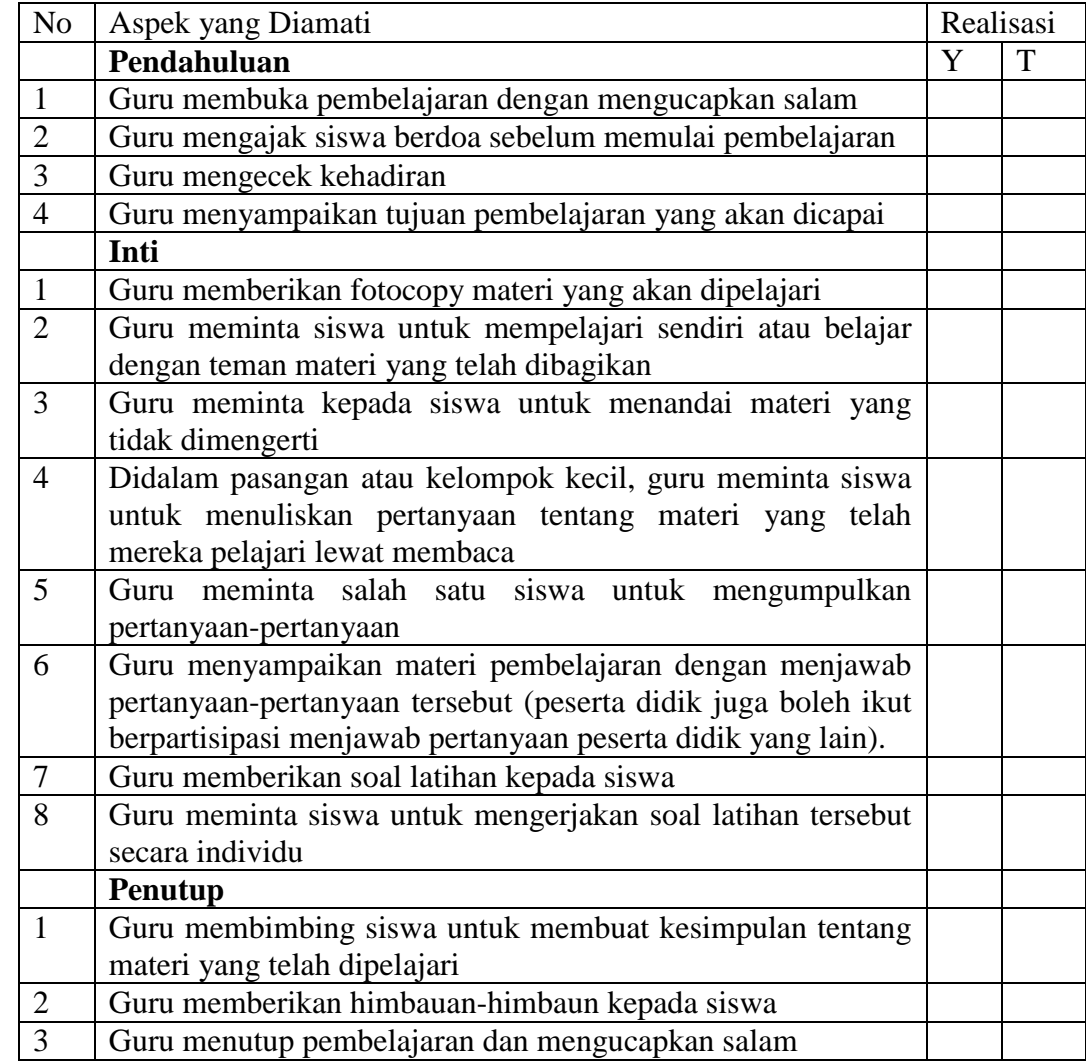

Keterlaksanaan pembelajaran matematika menggunakan metode *learning start with a question* ditentukan berdasarkan hasil observasi yang diamati oleh observer. Pada lembar observasi menggunakan metode

*learning start with a question* terdapat jawaban ya atau tidak, dimana jawaban ya memiliki nilai 1 (satu) dan tidak memiliki nilai 0 (Nol).

Cara menentukan nilai akhir pada lembar observasi dengan menggunakan rumus:

$$
N = \frac{Skor\,Perolehan}{Skor\,Maksimal} \times 100\%
$$

Keterangan:

 $N =$  Nilai Akhir

Penelitian dinyatakan memenuhi salah satu persyaratan efektif apabila hasil perhitungan dari lembar observasi pembelajaran matematika menggunakan metode *learning start with a question* di kelas VII MTs Sabilal Muhtadin Kabupaten Kapuas Tahun Pelajaran 2020/2021 lebih dari 80%, sehingga pelaksanaan pembelajaran menggunakan metode *learning start with a question* berada pada kategori sangat baik. Adapun hasil dari perhitungan lembar observasi akan di interpretasikan ke dalam tabel berikut.

Tabel V Interpretasi Keterlaksanaan Pembelajaran<sup>12</sup> Interval Nilai Kategori  $80 < P \le 100$  Sangat Baik  $60 < P \leq 80$  Baik  $40 < P \le 60$  Sedang  $20 < P \leq 40$  Kurang  $0 < P \leq 20$  Sangat Kurang

 $\overline{\phantom{a}}$ <sup>12</sup> Murdan, dkk, "Implementasi Pembelajaran Aktif, Inovatif, Kreatif, Efektif, dan Menyenangkan (PAIKEM) oleh Guru PAI SMP Negeri di Banjarmasin, Studi pada SMPN 3, 7, 23, dan 30", *Laporan Hasil Penelitian,* Dosen UIN Antasari Banjarmasin, November 2021, h. 49.

### 2. Hasil Belajar Siswa

Untuk penilaian hasil belajar siswa pada setiap pertemuan dan evaluasi akhir, peneliti menggunakan rumus dari Usman dan Setiawati sebagai berikut:

$$
N = \frac{Skor\,Perolehan}{Skor\,Maksimal} \times 100
$$

Keterangan :

 $N =$ Nilai Akhir<sup>13</sup>

Pada penelitian ini hasil belajar siswa yang dilihat dari perubahan yang signifikan antara nilai *pretest* sebelum menggunakan metode pembelajaran *learning start with a question* dengan nilai *posttest* setelah menggunakan metode pembelajaran *learning start with a question.* Untuk pengujian hasil belajar menggunakan *uji normalitas, uji homogenitas, uji paired sample t test*. Pada *uji paired sample t test* digunakan apabila hasil dari *uji normalitas* adalah berdistribusi normal dan hasil dari *uji homogenitas* adalah homogen.

# **I. Teknik Analisis Data**

l

Data yang diperoleh terdiri dari nilai kognitif hasil belajar matematika. Data nilai kognitif hasil belajar matematika berupa nilai *pretest* siswa dan nilai *posttest* pada materi aritmetika sosial yang dianalisis dengan

<sup>13</sup> Usman dan Setiawati, *Upaya Optimalisasi Kegiatan Belajar Mengajar,* (Bandung: PT Remaja Rosda Karya, 2001), h.136.

menggunakan statistika *deskriptif* dan statistika *inferensial*. Statistika *inferensial* yang digunakan adalah uji beda yaitu uji *paired t-test*. Sebelum mengadakan uji tersebut terlebih dahulu dalam penelitian ini dilakukan perhitungan melalui statistik *deskriptif* yang meliputi rata-rata *standar deviasi, varians,* skor maksimum, dan skor minimum. Uji *paired t-test* digunakan apabila data berdistribusi normal dan *homogen.*

1. Statistik Deskriptif

Statistik deskriptif adalah statistik yang digunakan untuk menganalisa data dengan cara mendeskripsikan atau menggambarkan data yang telah terkumpul sebagaimana adanya tanpa bermaksud membuat kesimpulan yang berlaku untuk umum atau generalisasi.<sup>14</sup>

Statistik deskriptif digunakan untuk menyajikan data yang telah diperoleh melalui hasil *pretest* (tes awal) dan *posttest* (tes akhir) siswa pada materi aritmetika sosial dalam bentuk tabel (*mean, median, standar deviasi, variansi,* skor minimum, dan skor maksimum) sehingga mudah dipahami.

a. Rata-rata (Mean)

Menurut Sudjana, untuk menentukan kualifikasi hasil belajar yang dicapai oleh siswa dapat diketahui melalui rata-rata yang dirumuskan sebagai berikut;

l

<sup>14</sup> Sugiyono, *Metode Penelitian Pendidikan Kuantitatif,* (Bandung: Alfabeta, 2018), h.

$$
\bar{x} = \frac{\sum fx}{N}
$$

Dimana:

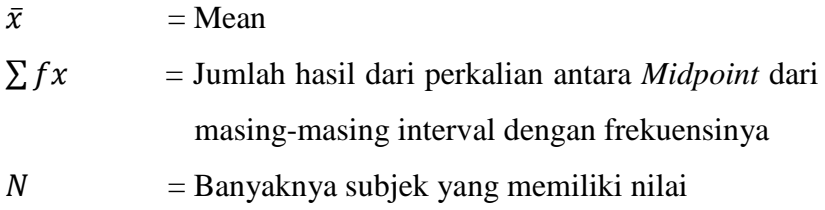

b. Median

Median adalah nilai yang membagi distribusi frekuensi kedalam dua bagian yang sama besar. Dengan demikian median membagi distribusi *frekuensi* sebesar 50% keatas dan 50% kebawah. Untuk data yang disajikan dalam tabel *frekuensi*, maka median dapat dicari sebagai berikut:

$$
M_e = L_{me} + \left(\frac{\frac{n}{2} - f_k}{f}\right)p
$$

Keterangan:

 $M_e$  = Median  $L_{me}$  = Batas bawah kelas median  $n =$  Jumlah siswa  $f_k$  = Jumlah frekuensi komulatif  $f =$  Frekuensi kelas median

$$
p = \text{Interval}^{15}
$$

 $\overline{a}$ 

<sup>15</sup> Murdan, *Statistik Pendidikan dan Aplikasinya,* (Banjarmasin: Cyprus, 2005), h.57

Standar deviasi atau simpangan baku digunakan dalam menghitung z<sub>i</sub> pada uji *normalitas*. Untuk menghitung standar deviasi sampel digunakan rumus:

$$
S = \frac{\sqrt{\sum f_i (x_i - \bar{x})^2}}{n - 1}
$$

Dimana ;

 $S =$ Standar deviasi

 $\sum f_i =$  Jumlah frekuensi

 $x_i$  = Data ke-*i* yang mana  $i = 1, 2, 3, ...$ 

 $\bar{x}$  = Nilai rata-rata (mean)

 $n =$  Banyaknya data

d. Varians

 $\overline{\phantom{a}}$ 

Menurut sugiyono, untuk menghitung standr deviasi sampel digunakan rumus:

$$
s^2 = \frac{\sum f_i (x_i - \bar{x})^2}{n-1}
$$

Keterangan:

$$
s^2
$$
 = Varians Sample  
\n $\sum f_i$  = Jumlah siswa  
\n= Rata-rata (mean)  
\n $x_i$  = Data ke-I yang mana i= 1, 2, 3, ...<sup>16</sup>

<sup>16</sup> Amos Neolaka, *Metode Penelitian dan Statistik,* (Bandung: Remaja Rosdakarya, 2014), h.56.

e. Uji Normalitas

Uji normalitas digunakan untuk mengetahui kenormalan distribusi data. Uji normalitas dilakukan dengan uji liliefors. Menurut Harun Al-Rasyid dalam maman Abdurrahman:

"Kelebihan Liliefors adalah penggunaan atau perhitungannya sederhana serta cukup kuat (*power full*) sekalipun dengan ukuran sampel.<sup>17</sup>

Uji normalitas data dengan menggunakan uji Liliefors umumnya digunakan untuk data tunggal. Langkah-langkahnya sebagai berikut:

- 1) Susun data secara berurutan dari skor terkecil hingga terbesar
- 2) Hitung rata-rata dan standar deviasi
- 3) Tentukan nilai standar baku dengan menggunakan zskor dari masing-masing data
- 4) Tentukan nilai peluang  $F(zi)$
- 5) Tentukan nilai  $S(zi)$  dengan cara menghitung proporsi yang lebih kecil atau sama dengan zi. Jika proporsi ini dinyatakan oleh  $S(zi)$  maka :

$$
S(zi) = \frac{banyaknya z_1, z_2, \dots z_n \text{ yang zzi}}{n}
$$

6) Hitung selisih harga mutlak  $F(zi)$ - $S(zi)$ 

 $\overline{a}$ 

<sup>&</sup>lt;sup>17</sup> Maman Abdurrahman, *Dasar-dasar Metode Statistik Untuk Penelitian*, (Bandung: Pustaka Setia, 2011), h.261

- 7) Ambil harga mutlak paling besar diantara harga mutlak dengan symbol Liliefors Observasi (Lo)
- 8) Bandingkan dengan Lo tabel dengan kriteria sebagai berikut:

Jika  $Lo_{hitung} > L_{table}$  populasi berdistribusi tidak normal.

Jika  $Lo_{hitung} < L_{table}$  populasi berdistribusi normal.<sup>18</sup>

Uji Normalitas juga dapat dilakukan dengan uji *Kolmogorov-Smirnov* menggunakan SPSS 22 dengan langkahlangkah sebagai berikut:

- 1) Masukkan data pada DataSet, pada variabel view.
- 2) Pada menu utama SPSS, pilih menu *analyze-descriptive statistics-explore.*
- 3) Masukkan data pada kotak *dependen list* dengan mengklik tanda panah, kemudian klik *plot* dan checklist *normality plots with test* pada *Explore Plots,* lalu klik *continue*. Untuk memperoleh tampilan output nilai statistic beserta plots pilih *both* pada *display*.
- 4) Klik OK. $^{19}$

 $\overline{\phantom{a}}$ 

<sup>18</sup> Nuryadi, Endang, dkk, *Dasar-dasar Statistik Penelitian,* (Yogyakarta: Sibuku Media, 2017), h.81.

<sup>19</sup> Wahyudin Zarkasyi, *Penelitian Pendidikan Matematika*, …, h.245-246.

f. Uji Homogenitas

Setelah data berdistribusi normal, selanjutnya dilakukan uji *homogenitas.* Uji yang digunakan adalah uji *varians* terbesar dibanding varians terkecil menggunakan tabel F. Tujuan dari uji homogenitas yaitu untuk mengetahui apakah kedua data homogen atau tidak. Langkah-langkah pengujiannya sebagai berikut:

1) Menghitung varians terbesar dan varians terkecil

$$
F = \frac{Varian\ terbesar}{varians\ terkecil}
$$

- 2) Membandingkan nilai  $F_{hitung}$  dengan nilai  $F_{tablel}$ Taraf signifikan  $(\alpha) = 5\%$  dengan db pembilang =  $n-1$  (untuk varians terbesar) dan db penyebut =  $n-1$ (untuk varians terkecil)
- 3) Kriteria pengujian

Jika  $F_{hitung} \geq F_{tablel}$  maka tidak homogen dan jika  $F_{hitung} \leq F_{tablel}$  maka homogen.<sup>20</sup>

- Uji homogenitas juga dapat dilakukan dengan uji *Levene* menggunakan SPSS 22 dengan langkah-langkah sebagai berikut:
	- 1) Masukkan data pada *dataset.*
	- 2) Pada menu utama SPSS, pilih menu *analyze-compare means-one-way Anova*

l

<sup>20</sup> Riduwan, *Dasar-dasar Statistika,* (Bandung: Alfabeta, 2014), h.184.

3) Masukkan data X1 dan X2 pada kotak *dependen list*  dan data grup pada kotak factor, dengan mengklik tanda panah, kemudian klik *option* dan checklist *homogeneity of variance test* pada *one-way anova:options,* lalu klik *continue*.

4) Klik O $K^{21}$ 

g. Uji Paired Sample T-test

Uji *paired sample t-test* adalah salah satu metode pengujian hipotesis dimana data yang digunakan tidak bebas (berpasangan). Ciri-ciri yang paling sering ditemui pada kasus yang berpasangan adalah satu individu (objek penelitian) mendapat 2 buah perlakuan yang berbeda. Walaupun menggunakan individu yang sama, peneliti tetap memperoleh 2 macam data sampel, yaitu data perlakuan pertama dan data dari perlakuan kedua.

Uji *paired sample t-tset* digunakan untuk mengetahui apakah terdapat perbedaan hasil belajar matematika sebelum dan sesudah pembelajaran matematika metode *learning start with a question* pada materi aritmetika sosial kelas VII MTs Sabilal Muhtadin.

Rumus uji *paired sample t-test* sebagai berikut:

$$
t = \frac{\overline{D}}{\frac{SD}{\sqrt{n}}}
$$

 $\overline{a}$ 

<sup>21</sup> Wahyudin Zarkasyi, *Penelitian Pendidikan Matematika*, …, h.251-252.

## Keterangan:

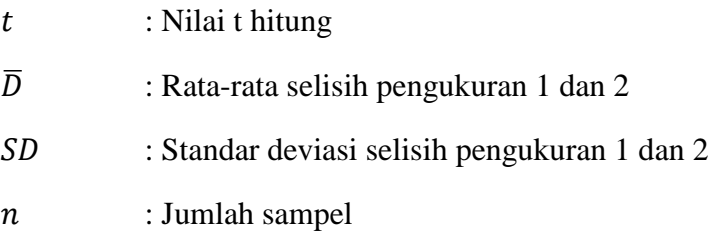

#### Interpretasi :

- a. Untuk menginterpretasikan uji t-test terlebih dahulu harus ditentukan:
	- Nilai signifikansi  $\alpha$
	- $db = n 1$
- b. Bandingkan nilai  $t_{hitung}$  dengan  $t_{table1} = \alpha_{n-1}$
- c. Apabila:

l

- $t_{hitung} > t_{tablel}$  maka berbeda secara signifikan ( $H_0$ ditolak)
- $t_{hitung} < t_{table}$  maka tidak berbeda secara signifikan  $(H<sub>0</sub>$  diterima).<sup>22</sup>

Perhitungan *Uji Paired Sample T Test* dengan

menggunakan SPSS 22 dengan langkah-langkah sebagai berikut:

- 1) Masukkan data tersebut dalam sebuah kolom
- 2) Pada *variabel view* isikan *name:* nilai, *tyepe:* numeric, *decimals:* 0, *label:* nilai, *measure: scale*
- 3) Pada menu utama SPSS, pilih menu *analyze-compare means-one sample t test*

<sup>22</sup> Chriestie Montolalu, "Pengaruh Pelatihan Dasar Komputer dan Teknologi Informasi bagi Guru-Guru dengan Uji-T Berpasangan (Paired Sample T-test)", dalam *Jurnal Matematika dan Aplikasi deCartesian Fakultas Matematika dan Ilmu Pengetahuan Alam Universitas Sam Ratulangi Manado,* Vol. 7 No. 1 Maret, 2018, h. 45.

- 4) Masukkan variabel nilai kedalam kotak *test variabel*  dengan mengklik tanda panah, kemudian isi *test value* dengan nilai yang dihipotesiskan.
- 5) Pilih  $OK^{23}$
- h. Prosedur Penelitian

Dalam melaksanakan penelitian ini ada beberapa tahapan yang dilakukan, yaitu:

- 1. Tahap pendahuluan
	- a. Melakukan penjajakan awal ke lokasi penelitian dan berkomunikasi dengan dosen pembimbing untuk pembuatan proposal.
	- b. Mengajukan desain proposal ke Fakultas Tarbiyah dan Keguruan untuk mendapatkan persetujuan.
	- c. Melakukan seminar terhadap desain proposal yang telah disetujui.
- 2. Tahap persiapan
	- a. Memohon surat riset kepada Fakultas dan Keguruan untuk disampaikan kepada pihak terkait.
	- b. Menghubungi para informan untuk mendapatkan data.
- 3. Tahap pelaksanaan
	- a. Melakukan wawancara kepada informan serta melakukan observasi dan dokumentasi.

 $\overline{a}$ 

<sup>23</sup> Wahyudin Zarkasyi, *Penelitian Pendidikan Matematika,* …, h.258-259.

- b. Mengumpulkan, mengolah dan menganalisis data yang terkumpul dilanjutkan dengan menuangkan hasil penelitian ke dalam naskah laporan skripsi sambil berkonsultasi dengan dosen pembimbing.
- c. Menyempurnakan naskah skripsi sesuai dengan saran dosen pembimbing.
- 4. Tahap akhir
	- a. Konsultasi hasil laporan dengan dosen pembimbing untuk dikoreksi dan disetujui.
	- b. Memperbaiki dan memperbanyak, selanjutnya diuji dalam siding munaqasyah untuk dipertanggungjawabkan dan dipertahankan.